УДК 515.2:528.71

О.В. РЕУТА

Дніпропетровський національний університет ім. Олеся Гончара

# **АЛГОРИТМ ВІЗУАЛІЗАЦІЇ ФОРМИ ПРОСТОРОВОГО ОБ'ЄКТА, ПОДАНОГО ЙОГО МАТРИЧНОЮ МОДЕЛЛЮ**

*Запропоновано алгоритм візуалізації просторового тіла за його дискретною матричною моделлю, який передбачає побудову проміжної воксельної моделі поверхні тіла і визначення на її основі полігональної сітки з трикутними гранями. Алгоритм використовує підхід Marching cubes з наступними відмінностями: розглядаються тільки вокселі поверхні, фрагмент полігональної сітки для подання вокселя визначається станом його граней, а не вершин, що зменшує обсяг обчислень і усуває певні види неоднозначності.*

*Ключові слова: геометрична форма, візуалізація, матрична модель, воксельна модель, поверхня просторового об'єкту, алгоритм Marching cubes, полігональна сітка*

А.В. РЕУТА

Днепропетровский национальный университет им. Олеся Гончара

# **АЛГОРИТМ ВИЗУАЛИЗАЦИИ ФОРМЫ ПРОСТРАНСТВЕННОГО ОБЪЕКТА, ПРЕДСТАВЛЕННОГО ЕГО МАТРИЧНОЙ МОДЕЛЬЮ**

*Предложен алгоритм визуализации пространственного тела по его дискретной матричной модели, подразумевающий построение промежуточной воксельной модели поверхности тела и определение на ее основе полигональной сетки с треугольными гранями. Алгоритм использует подход Marching cubes со следующими отличиями: рассматриваются только вокселы поверхности, фрагмент полигональной сетки для представления воксела определяется состоянием его граней, а не вершин, что уменьшает объем вычислений и устраняет определенные виды неоднозначности.*

*Ключевые слова: форма, визуализация, матричная модель, воксельная модель, поверхность пространственного объекта, алгоритм Marching cubes, полигональная сетка*

> O.V. REUTA Dnipropetrovsk National University of Oles Honchar

# **ALGORITHM OF SHAPE VISUALIZATION OF 3D OBJECT PRESENTED BY ITS MATRIX MODEL**

*An algorithm of a space body visualization on base of its matrix model is proposed. The algorithm uses a triangular mesh built from an intermediate voxel model of the body surface. The algorithm uses the Marching cubes approach with the following differences: it considers only voxels of the body surface, fragment of the triangular mesh presented the voxel based on the state of voxel faces, not vertices. The proposed algorithm reduces the total amount of computation and eliminates certain kinds of ambiguity.* 

*Keywords: shape, visualization, matrix model, voxel model, surface of the space body, Marching cubes algorithm, triangular mesh*

#### **Постановка проблеми**

Розв'язання загальної проблеми ідентифікації просторових об'єктів за їх фотограмметричними зображеннями (ФЗ) передбачає побудову (синтез) еталонних моделей об'єктів, ідентифікація яких включає реконструкцію моделі досліджуваного об'єкту за ФЗ, співставлення реконструйованої моделі з еталонними для визначення множини кандидатів, синтез зображень моделей-кандидатів і співставлення синтезованого зображення з вихідним ФЗ та прийняття рішення про результат ідентифікації. Для матричних моделей, які складають основу зазначеного підходу [1], на даний час відсутні процедури їх візуалізації, що унеможливлює реалізацію останніх двох етапів запропонованої схеми.

# **Аналіз останніх досліджень і публікацій**

Одним з перших і найпоширеніших в наш час алгоритмів візуалізації даних, що використовує воксельні моделі, є Marching cubes [2], який знайшов широке застосування в медичній діагностиці, зокрема, в комп'ютерній, магніто-резонансній та позитрон-емісійній томографії. Хоча цей алгоритм допускає певні невизначеності в побудові поверхні досліджуваного об'єкта, але існують модифікації, які розв'язують дану проблему [3]. Крім того, якість візуалізації може бути підвищена шляхом інтерполяції поверхні в об'ємі воксела не трикутними полігонами, як в оригінальному варіанті, а кусками поверхонь другого порядку [4].

Незважаючи на широкі можливості алгоритму Marching cubes і його модифікацій, він оперує інформацією, яка є надлишковою для подання поверхні досліджуваного об'єкту, і не враховує особливостей вихідних даних, за якими будується його матрична модель.

#### **Мета дослідження**

Слід розробити алгоритм візуалізації просторового об'єкту за його матричною моделлю, який би враховував особливості подання поверхні об'єкта в дискретній формі.

### **Основна частина**

Матрична модель (ММ) просторового об'єкта є ефективним способом опису його геометричної форми для задач аналізу і реконструкції [1]. ММ будується на основі габаритного контейнера (ГК) і співвідноситься з воксельною моделлю (ВМ) об'єкта, як показано на рис. 1, *а*. Вона складається з шести матриць рельєфу  $M_p$ ,  $p = 0.5$  (далі просто "матриць"). На рис. 1, *б* показані їх фрагменти та порядок формування індексів. Значеннями елементів матриць є відстані між відповідними гранями вокселів ВМ і поверхнею ГК [1]. Далі розглядаються лише воксели у формі прямокутного паралелепіпеда, орієнтація граней  $F_p$ ,  $p = 0$ , 5 окремого воксела співпадає з орієнтацією граней ГК і показана на рис. 1, *в*.

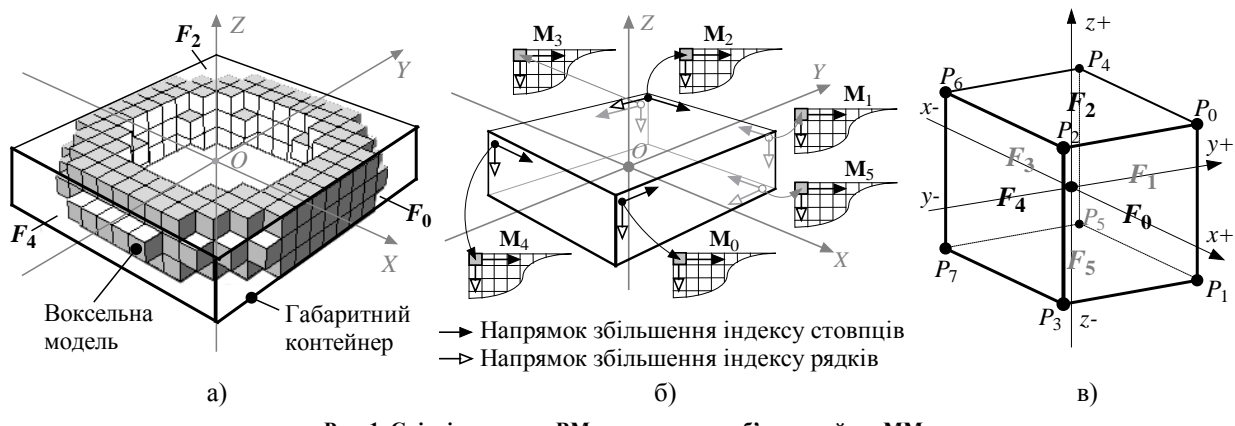

**Рис. 1. Співвідношення ВМ просторового об'єкта та його ММ**

Введемо наступні визначення. Вважаємо, що грань воксела *відкрита*, якщо вона належить тільки йому і не поділяється з будь-яким сусіднім вокселем. Наявність відкритих граней у воксела зумовлює те, що для нього існує подання принаймні на одній матриці ММ у вигляді її елемента. Вокселі без відкритих граней не належать поверхні об'єкта і тому ігноруються ММ.

Оскільки для визначення вокселя у просторі достатньо тільки однієї матриці ММ з відповідним йому елементом, то має місце певна надмірність інформації у матричному поданні просторового об'єкту, яка, однак, загалом не робить ММ менш економною у порівнянні з ВМ [5]. Надалі вокселі, подані більш ніж на одній матриці ММ, назвемо *надлишковими*, на відміну від *базових*, для визначення яких в ММ мається тільки одна матриця.

Як приклад, на рис. 2 показаний фрагмент ВМ тора (рис. 1, *а*), на якому темним кольором виділені вокселі, положення яких може бути визначене за матрицею  $M_0$  (рис. 2, *а*), одночасно за матрицями  $M_0$  і  $M_4$  (рис. 2, *б*), одночасно за матрицями  $M_0$ ,  $M_4$  і  $M_2$  (рис. 2, *в*) та одночасно матрицями  $M_0$ ,  $M_4$ , **M**<sup>2</sup> і **M**<sup>3</sup> (рис. 2, *г*). Видно, що, як і зазначалося, для кожного з виділених вокселів кількість матриць, за якими може бути визначене його положення у просторі, зумовлюється кількістю відкритих граней.

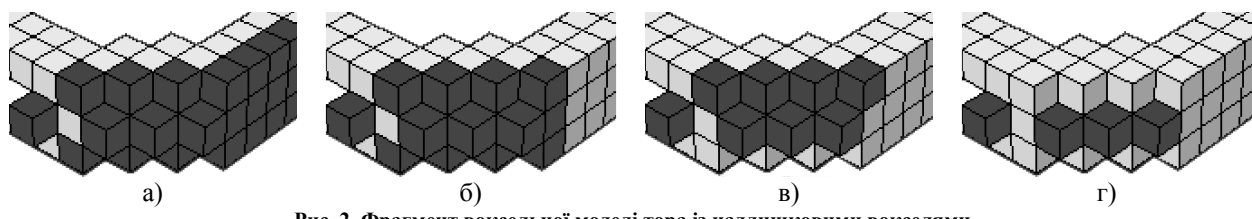

**Рис. 2. Фрагмент воксельної моделі тора із надлишковими вокселями**

Якщо мірою надлишковості вокселя вважати число на 1 менше за кількість матриць, за якими він визначається, або його відкритих граней, то вокселі, виділені на рис. 2, *г* мають надлишковість 3, на рис. 2, *в* до них додались вокселі з надлишковістю 2, а на рис. 2, *б* — ще й ті, що мають надлишковість 1. На рис. 2, *а*, до всіх зазначених додалися ще базові вокселі, положення яких визначається тільки за **M**<sup>0</sup> .

Врахування надлишковості вокселів дає можливість вилучити з аналізу певні елементи матриць, скорочуючи тим самим час реконструкції форми об'єкту.

Розглянемо процес візуалізації просторового об'єкту, поданого своєю ММ. В основу його покладено підхід, запропонований в алгоритмі Marching cubes (MC), перевагами якого є незалежна обробка кожного елемента моделі об'єкта, простота створення полігональної сітки з трикутних граней для подання його поверхні, а також наявність ефективних реалізацій [2 – 4].

Процес передбачає наступні кроки.

1º. Вибір матриці ММ.

2º. Вибір елемента обраної матриці.

3º. Визначення вокселя, що відповідає обраному елементу.

4º. Визначення стану граней вокселя: відкрита або закрита.

5º. Визначення елементів інших матриць, що подають розглянутий воксель, і вилучення їх з подальшого розгляду.

6º. Створення індексу на основі комбінації станів граней вокселя.

7º. Вибір із таблиці варіантів за отриманим індексом конфігурації, яка співставляє вокселю фрагмент полігональної сітки, складеної з трикутних граней.

8º. Вибір наступного елемента обраної матриці і виконання для нього кроків 3º – 7º, поки всі елементи обраної матриці не будуть оглянуті.

9º. Вибір наступної матриці і виконання для неї кроків 2º – 8º, поки всі матриці ММ не будуть оглянуті.

10º. Визначення поверхні просторового тіла шляхом об'єднання отриманих на попередніх кроках фрагментів сітки.

Розглянемо кроки запропонованого алгоритму більш детально.

Вибір матриці, як і вибір елемента в матриці, (кроки 1º і 2º, відповідно) виконується в порядку зростання відповідних індексів *p* — для матриць, *i* , *j* — для їх елементів. Діапазони зміни індексів *i* та *j* залежать від розмірності обраної на даному кроці матриці і визначаються нижче (див. також табл. 1).

Розглянемо, яким чином здійснюється визначення координат вокселя, що відповідає певному елементу ММ (крок 3º). Зазначимо, що в роботі [6] розв'язується обернена задача, коли за координатами точки простору  $(x, y, z)$  визначаються індекси матриці ММ. ГК є паралелепіпедом, що визначається площинами

$$
x = X_{\min}, x = X_{\max}, y = Y_{\min}, y = Y_{\max}, z = Z_{\min}, z = Z_{\max}.
$$
 (1)

Кожний воксель визначається координатами центру  $(x_c, y_c, z_c)$  і має лінійні розміри вздовж відповідних осей координат  $\Delta_x$ ,  $\Delta_y$  і  $\Delta_z$ . Координати його вершин є комбінаціями виразів:

$$
x_c \pm \Delta_x/2, \ y_c \pm \Delta_y/2, \ z_c \pm \Delta_z/2. \tag{2}
$$

Відповідно до цього, розмірності матриць ММ визначаються як:

$$
N = (X_{\text{max}} - X_{\text{min}})/\Delta_x, \ M = (Y_{\text{max}} - Y_{\text{min}})/\Delta_y \text{ i } K = (Z_{\text{max}} - Z_{\text{min}})/\Delta_z. \tag{3}
$$

Елементи матриць ММ задають положення вокселів ВМ у просторі (рис. 1). Співвідношення, які дозволяють за певним елементом  $m_p[i, j]$  матриці  $\mathbf{M}_p$ ,  $p = \overline{0, 5}$  визначити положення відповідного вокселя  $v(x_c, y_c, z_c)$ , наведені у табл. 1.

Таблиця 1

Матриця Розмірність матриці Координати вокселя *v*  $x_c$   $y_c$   $z_c$ **M**<sub>0</sub> *K*×*M X*<sub>max</sub>  $-(m_0[i, j] + 1/2)\Delta_x$  *Y*<sub>min</sub>  $+(j+1/2)\Delta_y$  *Z*<sub>max</sub>  $-(i+1/2)\Delta_z$ **M**<sub>1</sub> **d**  $K \times N$  **d**  $X_{\text{max}} - (j + 1/2)\Delta_x$  **d**  $Y_{\text{max}} - (m_1[i, j] + 1/2)\Delta_y$  **d**  $Z_{\text{max}} - (j + 1/2)\Delta_z$ **M**<sub>2</sub> **a** *M*×*N* **d** *X*<sub>min</sub>  $+(j+1/2)\Delta_x$  **d** *Y*<sub>max</sub>  $-(j+1/2)\Delta_y$  **z**<sub>max</sub>  $-(m_2[i, j]+1/2)\Delta_z$ **M**<sub>3</sub> **E**  $K \times M$  **E**  $X_{\min} + (m_3[i, j] + 1/2)\Delta_x$  **E**  $Y_{\max} - (j + 1/2)\Delta_y$   $Z_{\max} - (i + 1/2)\Delta_z$ **M**<sub>4</sub> **a** *K*×*N* **d** *X*<sub>min</sub> + (*j* + 1/2) $\Delta_x$  **l** *Y*<sub>min</sub> + (*m*<sub>4</sub>[*i*, *j*]+1/2) $\Delta_y$  **d** *z*<sub>max</sub> - (*i* + 1/2) $\Delta_z$ **M**<sub>5</sub> **d**  $M \times N$  **d**  $X_{\text{max}} - (j+1/2)\Delta_x$  **d**  $Y_{\text{max}} - (i+1/2)\Delta_y$  **z**  $Z_{\text{min}} + (m_5[i, j]+1/2)\Delta_z$ 

Визначення координат  $(x_c, y_c, z_c)$  вокселя *v* за елементом  $m_p[i, j]$ матриці **M**  $_p$ 

Визначення стану граней вокселя (крок 4º) здійснюється шляхом аналізу оточення відповідного елемента матриці. Мета аналізу — з'ясувати, чи є воксель базовим і якщо ні, то які його грані є відкритими. Факт того, що елемент матриці визначає базовий воксель, встановлюється за виконання умов:

$$
m_p[i, j] \ge m_p[i, j+1],
$$
  
\n
$$
m_p[i, j] \ge m_p[i, j-1],
$$
  
\n
$$
m_p[i, j] \ge m_p[i+1, j],
$$
  
\n
$$
m_p[i, j] \ge m_p[i-1, j],
$$
  
\n(4)

де  $p = \overline{0, 5}$ ;  $i = \overline{1, K}$  і  $j = \overline{1, M}$  для  $p = 0$  або  $p = 3$ ;  $i = \overline{1, K}$  і  $j = \overline{1, N}$  для  $p = 1$  або  $p = 4$ ;  $i = \overline{1, M}$  і  $j = \overline{1, N}$  для  $p = 2$  або  $p = 5$ .

А також умов, записаних окремо для кожного значення  $p = 0.5$ :

$$
\text{AIBR} \quad p = 0: \quad m_0[i, j] < N - m_3[i, M - j - 1], \quad \text{Re} \quad i = \overline{1, K} \quad i \quad j = \overline{1, M},
$$
\n
$$
\text{AIBR} \quad p = 1: \quad m_1[i, j] < M - m_4[i, N - j - 1], \quad \text{Re} \quad i = \overline{1, K} \quad i \quad j = \overline{1, N},
$$
\n
$$
\text{AIBR} \quad p = 2: \quad m_2[i, j] < K - m_5[i, N - j - 1], \quad \text{Re} \quad i = \overline{1, M} \quad i \quad j = \overline{1, N},
$$
\n
$$
\text{AIBR} \quad p = 3: \quad m_3[i, j] < N - m_0[i, M - j - 1], \quad \text{Re} \quad i = \overline{1, K} \quad i \quad j = \overline{1, M},
$$
\n
$$
\text{AIBR} \quad p = 4: \quad m_4[i, j] < M - m_1[i, N - j - 1], \quad \text{Re} \quad i = \overline{1, K} \quad i \quad j = \overline{1, N},
$$
\n
$$
\text{AIBR} \quad p = 5: \quad m_5[i, j] < K - m_3[i, N - j - 1], \quad \text{Re} \quad i = \overline{1, M} \quad i \quad j = \overline{1, N}.
$$
\n
$$
\text{(5)}
$$

Зазначимо, що умови (4) для кожного  $p = \overline{0.5}$  можуть виконуватись або не виконуватись незалежно одна від одної і невиконання будь-якої з них додає вокселю, що визначається елементом  $m_p[i, j]$ , ще одну відкриту грань, *суміжну* до грані  $F_p$ . Якщо не виконується умова (5), тобто відповідна нерівність перетворюється на рівність (інший випадок означає порушення цілісності ВМ [7]), тоді воксель має відкриту грань *протилежну* до грані *Fp* .

Як було зазначено, один і той самий воксель може бути визначений за двома і більше матрицями (рис. 2). Тому, щоб запобігти дублюванню вокселя при його визначенні за однією з матриць, слід проаналізувати інші матриці, і ті їх елементи, які так само визначають даний воксель, виключити з подальшого розгляду (крок 5º). Розглянемо цю процедуру детальніше.

Якщо через порушення будь-якої з умов (4) або (5) встановлено, що воксель не базовий, то слід з'ясувати, чи є він надлишковим, тобто які елементи яких матриць також визначають його, крім елемента, що розглядається на даний момент. Такі елементи, якщо вони будуть знайдені, необхідно вилучити з подальшого розгляду, наприклад, помітивши їх у відповідних матрицях як оглянуті.

Для визначення того, чи є не базовий воксель надлишковим, змінимо умови (4) наступним чином:

$$
m_p[i, j] > m_p[i, j+k],
$$
  
\n
$$
m_p[i, j] > m_p[i, j-k],
$$
  
\n
$$
m_p[i, j] > m_p[i+k, j],
$$
  
\n
$$
m_p[i, j] > m_p[i-k, j],
$$
  
\n(6)

де *k* > 0 .

Тоді воксель, визначений за елементом  $m_p[i, j]$ , буде надлишковим, якщо при невиконанні першої умови (4) перша нерівність (6) виконується для всіх  $k = \overline{1, N_p}$ , де  $N_0 = N_3 = M$ ,  $N_1 = N_2 = N_4 = N_5 = N$ ; при невиконанні другої умови (4) друга нерівність (6) виконується для всіх  $k = \overline{1, j}$ ; при невиконанні третьої умови (4) третя нерівність (6) виконується для всіх  $k = \overline{1, N_p}$ , де  $N_0 = N_1 = N_3 = N_4 = K$ ,  $\aleph_2 = \aleph_5 = M$ ; а при невиконанні останньої умови (4) остання нерівність (6) виконується для всіх  $k = \overline{1, i}$ .

Значення *p* , для якого за порушення певної умови (4) виконується відповідна їй нерівність (6), дає можливість не тільки визначити матрицю з надлишковою інформацією про воксель, що розглядається, а й з'ясувати, який саме її елемент цю інформацію містить. Нижче вказані такі елементи, визначені за елементом  $m_n | i, j |$  для певного  $p$  при невиконанні умов (4), відповідно:

$$
-\text{ npu } p = 0: \quad m_1[i, m_0[i, j]], \quad m_4[i, N - m_0[i, j] - 1], \quad m_5[M - j - 1, m_0[i, j]] \text{ ra}
$$
\n
$$
m_2[M - j - 1, N - m_0[i, j] - 1];
$$
\n
$$
-\text{ npu } p = 1: \quad m_3[i, m_1[i, j]], \quad m_0[i, M - m_1[i, j] - 1], \quad m_5[m_1[i, j], j] \text{ ra } m_2[m_1[i, j], N - j - 1];
$$
\n
$$
-\text{ npu } p = 2: \quad m_0[m_2[i, j], M - i - 1], \quad m_3[m_2[i, j], i], \quad m_4[i, m_2[i, j]] \text{ ra } m_1[m_2[i, j], N - j - 1];
$$
\n
$$
-\text{ npu } p = 3: \quad m_4[i, m_3[i, j]], \quad m_1[i, N - m_3[i, j] - 1], \quad m_5[j, N - m_3[i, j] - 1] \text{ ra } m_2[j, m_3[i, j]],
$$
\n
$$
-\text{ npu } p = 4: \quad m_0[i, m_4[i, j]], \quad m_3[i, M - m_4[i, j] - 1], \quad m_5[M - m_4[i, j] - 1, N - j - 1] \text{ ra}
$$
\n
$$
m_2[M - m_4[i, j] - 1, j];
$$
\n
$$
-\text{ npu } p = 5: \quad m_3[K - m_5[i, j] - 1, i], \quad m_0[K - m_5[i, j] - 1, M - i - 1],
$$
\n
$$
m_4[N - i - 1, K - m_2[i, j] - 1] \text{ ra } m_1[K - m_5[i, j] - 1, j].
$$

Як зазначалось, елементи, що містять надлишкову інформацію, мають бути виключені з подальшого розгляду як для заощадження ресурсів процесу аналізу, так і для запобігання дублюванню вокселів.

Коли стани граней вокселя визначені (крок 4º), з'являється можливість створення індексу (крок 6º), який дасть можливість вибрати варіант подання вокселя фрагментом полігональної сітки, складеної з трикутних граней. Цей крок є модифікацією такого в алгоритмі МС. Основна відмінність полягає в тому, що в оригінальному алгоритмі аналізується стан вершин вокселя (стан вершини означає, чи належить вершина внутрішній чи зовнішній області, тобто розташована в межах просторового об'єкта чи ні), що дає  $2^8 = 256$ варіантів конфігурацій полігональної сітки, з яких з урахуванням симетрії залишено тільки 15 випадків (cases — в термінології МС) [2, 3]. В алгоритмі, що пропонується, враховується стан граней вокселя, що в загальному випадку зумовлює  $2^6 = 64$  варіантів. Між тим, оскільки ММ просторового об'єкта за самим способом своєї побудови визначає лише зв'язну ВМ, то принаймні одна грань кожного вокселя має бути закритою. Таким чином, лише 5 граней можуть бути відкритими, що зменшує загальну кількість варіантів до  $2^5$  = 32, а з урахуванням симетрії їх лишається лише 8 (що майже вдвічі менше, ніж в алгоритмі МС). Ці варіанти разом з прикладами відкритих граней показані на рис. 3 (грані позначені за рис. 1, *в*).

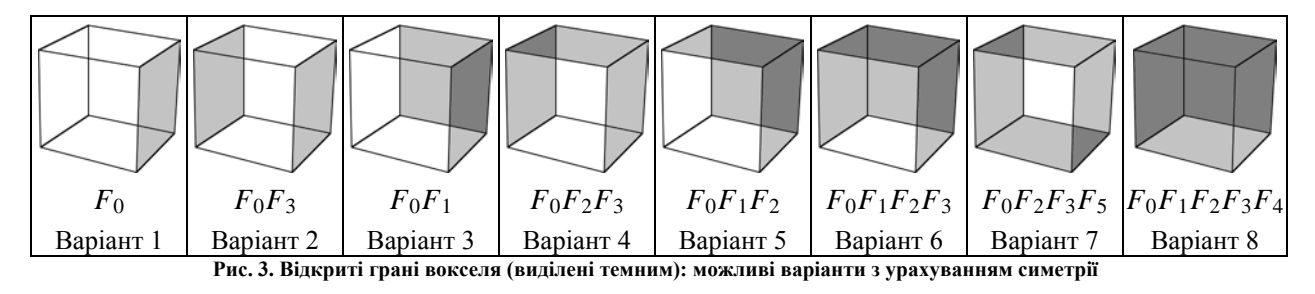

Таким чином, значення індексу обирається із діапазону 1 – 8, в залежності від варіанту розташування відкритих граней у вокселя, що розглядається.

Наступний крок (крок 7º) передбачає вибір конфігурації трикутних граней полігональної сітки, що подає фрагмент поверхні, якій відповідає даний воксель.

Алгоритм МС пропонує випадки 0 – 2, 8 та 9 (рис. 4) як найближчі аналоги для варіантів, що виникають в алгоритмі, що розглядається (рис. 3). На рис. 4 для випадків 1 та 9 грані полігональної сітки показані під різними кутами: спершу (лівіше) так, що вони повністю відповідають певному варіанту розташування відкритих граней, показаному на рис. 3, а потім (правіше) більш наочно. Ліве зображення випадку 8 на рис. 4 відповідає варіанту 2 (рис. 3), а праве — варіанту 8 (рис. 3).

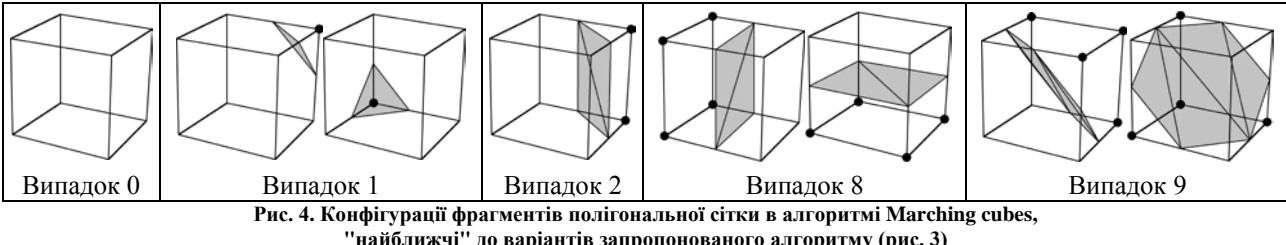

Загалом можна зазначити, що у варіантах 2, 4, 6 – 8 (рис. 3) всі вершини вокселя належать відкритим граням. В алгоритмі MC всім їм відповідає один випадок 0 (рис. 4). Варіант 5 на рис. 3 з точки зору алгоритму MC можна інтерпретувати двома випадками 1 і 9 (рис. 4). Варіанту 1 (рис. 3) відповідає

випадок 8 (рис. 4) алгоритму МС. Так само можна трактувати і варіант 8 (рис. 3), хоча, як зазначалось вище, йому також підходить випадок 0 (рис. 4). Однозначно інтерпретується тільки варіант 3 (рис. 3) — йому відповідає випадок 2 (рис. 4) алгоритму МС. Таким чином, можна констатувати, що схема візуалізації, прийнята в алгоритмі МС, не відповідає вимогам запропонованого підходу і має бути змінена.

Пропонується скористатися конфігураціями полігональної сітки, показаними на рис. 5, які однозначно відповідають варіантам конфігурацій відкритих граней (рис. 3).

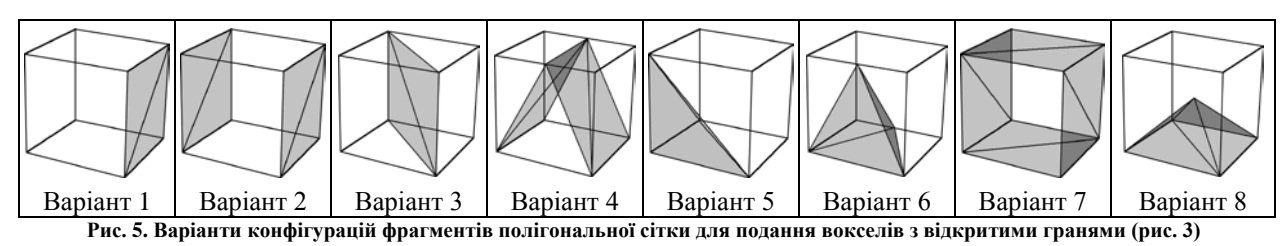

Безпосереднє використання запропонованих конфігурацій (рис. 5) може викликати зміни в станах граней вокселів, що оточують воксель, який замінюється конфігурацією. Це відбувається для тих варіантів, в яких присутня хоч одна закрита грань вокселя, яка при заміні вокселя фрагментом полігональної сітки перетинається ребром її трикутної грані. Така грань стає *частково відкритою*, при тому що інші грані свого стану не змінюють. Порівнюючи рис. 3 і 5, визначимо такі варіанти і їх закриті грані, що стають частково відкритими: варіант 3 — грані *F*<sup>2</sup> , *F*<sup>5</sup> ; варіант 4 — грані *F*<sup>1</sup> , *F*<sup>4</sup> ; варіант 5 — грані *F*<sup>5</sup> , *F*<sup>4</sup> і варіант 6 грань *F*<sup>4</sup> . Для цих варіантів слід переглянуті сусідні вокселі, що розділяють зазначені грані, і, оновивши їх стан, вибрати інший варіант конфігурації відкритих граней, включивши в їх перелік грані, що стали частково відкритими.

Кроки 8º і 9º запропонованого алгоритму очевидні, крок 10º вимагає додаткових пояснень.

Множина вокселів, що вибираються на кроці 3º, утворює ВМ поверхні просторового об'єкта. Заміна їх відповідними фрагментами полігональної сітки (крок 7º) автоматично призводить до появи каркасної моделі об'єкта у вигляді полігональної сітки з трикутними гранями, що і є результатом роботи алгоритму. При цьому зауважимо, що кількість вершин сітки, які слід визначити шляхом обчислення, суттєво менша, ніж в сітці, побудованій за алгоритмом МС. Це пов'язане із тим, що останній призначений для побудови ізометричної поверхні, яка не може включати вершини вокселів, і, таким чином, кожна вершина сітки повинна окремо *розраховуватись* (рис. 4). В той же час, запропонований алгоритм такого обмеження не має і більшість вершин сітки в ньому *обирається* з наперед визначених вершин вокселів (2). Так, з усіх вершин трикутних граней (рис. 5) тільки 5 з 43 (що складає 11,6%) вимагають окремого обчислення.

#### **Висновки**

Запропонований алгоритм візуалізації, розв'язуючи поставлену задачу, має наступні переваги, порівняно з відомими алгоритмами на основі МС: враховується факт візуалізації поверхні, що зменшує обсяг проміжних даних; усуваються неоднозначності; скорочується процес обчислень.

## **Список використаної літератури**

- 1. Реута О.В. Матрична дискретна модель тривимірного тіла для задачі аналізу його тінеутворення / О.В. Реута // Геометричне та комп'ютерне моделювання.—Х.: ХДУХТ, 2009. — Вип. 25. —С.68–72.
- 2. Lorensen W.E. Marching cubes: a high resolution 3D surface construction algorithm / W.E. Lorensen, H.E. Cline // SIGGRAPH. — 1987. — Vol. 21(4). — P. 163—169.
- 3. Charles D. Hansen. The Visualization Handbook / Charles D. Hansen, Chris R. Johnson. Elsevier Inc.,  $2005. - 982$  p.
- 4. Lopes and K. Brodlie. Improving the robustness and accuracy of the marching cubes algorithm for isosurfacing / Lopes and K. Brodlie // IEEE Transactions on Visualization and Computer Graphics. - $2003. -$ Vol.  $9. \mathbb{N}$ <sup>0</sup>  $1. -$  P.  $16 - 29.$
- 5. Реута О.В. Порівняння матричної і воксельної моделей тривимірного тіла для задач його реконструкції / О.В. Реута // Прикладна геометрія та інженерна графіка. — К.: КНУБА, 2009. — Вип. 82. — С. 203—207.
- 6. Реута О.В. Взаємозв'язок між матричною моделлю тривимірного об'єкту та моделлю на основі R-функцій / О.В. Реута // Праці Таврійського державного агротехнічного університету. Прикладна геометрія та інженерна графіка — Мелітополь: ТДАТУ, 2010. — Вип. 4. — Т. 46. — С. 99—104.
- 7. Реута О.В. Контроль і відновлення цілісності дискретних моделей тривимірних об'єктів в задачах реконструкції форми / О.В. Реута // Прикладна геометрія та інженерна графіка. — К.: КНУБА, 2011. — Вип. 88. — С. 278—282.